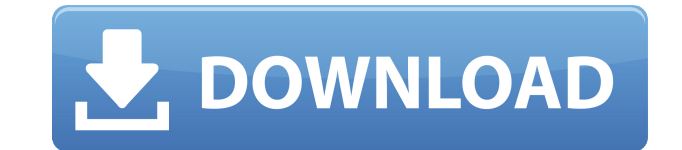

**Ntfs Recovery Wizard Activation Key [Updated]**

Ntfs Recovery Wizard is a set of advanced tools that help to recover deleted or lost NTFS files. It recovers files that has been lost from removable devices like USB flash drives and USB hard drives, and is recommended for the users who lost the important data due to accidental deletion. Once you delete a file on a Windows computer, it is gone forever! Its mission is to bring the deleted files back, no matter how long ago it happened.Induction and maintenance of osteosarcoma cell apoptosis by resveratrol and shikonin. Osteosarcoma, a highly malignant tumor of the bone, causes cancer-related bone destruction and a high mortality rate among teenagers and young adults. Despite the variety of currently available treatments, the prognosis of patients with advanced or metastatic disease remains poor. The purpose of the present study was to evaluate the effects of resveratrol and shikonin, two natural agents, on the induction and maintenance of osteosarcoma cell apoptosis. The results showed that resveratrol and shikonin were able to induce apoptosis in osteosarcoma cell lines in a dose-dependent manner, and induced a more potent cytotoxic effect in the MG63 cell line. DAPI staining revealed that resveratrol induced a slight nuclear fragmentation in MG63 cells, while the treatment of MG63 cells with shikonin induced typical apoptotic nuclear changes, such as chromatin condensation and increased fragmentation. Following treatment, the MG63 cells exhibited an increase in the expression of Bax, Fas, caspase-3 and p53, but an decrease in Bcl-2 expression. In addition, the activities of caspase-3 were significantly enhanced after incubation with resveratrol and shikonin. Finally, the treatment of MG63 cells with resveratrol and shikonin led to a significant increase in the TUNEL-positive cells and the cleavage of poly (ADP-ribose) polymerase. Taken together, the findings suggest that resveratrol and shikonin may act on cancer cells, affecting apoptosis-related pathways. Thus, these natural agents may be effective against osteosarcoma cells and provide a basis for the development of potential therapeutic agents.Q: How to get the value of a radio button in a different page and use it on the main page in asp.net

-Keyboard macro recording software. -Automatically records your keyboard keystrokes. -Completely free. -Set you keyboard hotkeys to call any other software program. -Greatly increase your productivity. -Quick & easy to use. When you purchase any keyboard macro software program, you get a software package. That software package contains a CD-ROM that has been loaded with a set of complete keyboard macro settings. Keymacro installs on to your desktop and that software package is called the "Keymacro Editor". The "Keymacro Editor" contains the CD-ROM contents as a backup. You can use this CD-ROM to install the "Keymacro Editor" on a new PC. The "Keymacro Editor" has lots of great keyboard macro features. For example, you can record your keyboard keystrokes and then you can

set that keyboard macro to call other programs. A lot of keyboard macro's are also ready to go. That means that after you have created one, you have just record the keyboard macro and then you have set that keyboard macro to call the other program that you want to run. After you have recorded the keyboard macro, it will be available in the "Keymacro Editor" and you can run that keyboard macro from within the "Keymacro Editor". You have the following options when installing Keymacro and the "Keymacro Editor" CD-ROM CD-ROM has only a backup version of the software program and the CD-ROM contains a selection of keyboards that you can install to run your Keymacro's. Serial Number(s) The serial number that you need to enter to obtain the free CD-ROM is in the software package. You need to enter the serial number that was on the label that came with the software package. The serial number is printed on the label that came with the software package. It is case sensitive. \$67.95 US www.keymacro.com Keymacro Designed to provide the user with fast and easy access to a set of keyboard macro's. Keymacro can record your keyboard keystrokes and call any other program that is on your hard disk drive. For example, you can quickly record a set of keyboard macros that will call the folders on your hard disk drive and then you can call these folders from within a

program. Keymacro can be used in two ways. You can 2edc1e01e8

Ntfs Recovery Wizard is one of the most popular tools among the users who use the NTFS and recover lost files from the damaged disk drive. It can recover all types of data like photos, documents, movies, music, emails, office data, and a number of other things from damaged NTFS partition. Just few clicks on your mouse, it will recover and save all data from NTFS partition. It can also recover files from the corrupted and damaged NTFS drives. The tool will scan all files and folders. It can also recover and save all lost data from the removable drives like USB, CD-RW, CD-R, and floppy. It can also recover and save all data from the RAM disk partitions. Best Ntfs Recovery Software to recover Data There are a number of freeware products that will help recover corrupted documents without downloading any software, and these tools do have an advantage over third party products because their programmers and designers have determined which problems can be addressed and which problems cannot. Below is a list of all the data recovery solutions currently available for free download. If you find a tool that seems useful, click on the link below it to view it. Advanced Ntfs Recovery Software to recover Data If you are not able to download the free tool for NTFS Recovery, then you can purchase the full NTFS Data Recovery Tool. These tools usually have an inbuilt scan engine that will scan the file and folder structures of your computer. Most of them will also analyze the data for completeness and, where appropriate, repair bad sectors. However, there are also tools available that are more advanced, and these tools are typically used by data recovery experts or IT professionals to recover data that has been lost from NTFS partitions. Below are a few of the more advanced tools available: DataRecovery Pro: As the name suggests, this tool is a powerful NTFS data recovery solution that can recover not only Windows files and folders, but also data from file system partitions that belong to other operating systems, such as NTFS partitions that belong to a Linux system. The program is fairly easy to use and it will not take you too long to recover all your lost data. Furthermore, the program includes a volume scanner that can scan the entire hard disk in a matter of seconds. The NTFS partition recovery feature will also be helpful to fix NTFS partitions that have become corrupted

[https://jemi.so/fnaf-the-silver-eyes-book-free-download-\[cracked](https://jemi.so/fnaf-the-silver-eyes-book-free-download-[cracked) <https://techplanet.today/post/vreveal-3-premium-install-crack-12> <https://reallygoodemails.com/sponbeduin> <https://jemi.so/autocad-2013-portable-ingles> <https://joyme.io/corforsulyo>

Ntfs Recovery Wizard allows you to view/restore files and folders from NTFS volumes. Supported formats of files and folders are: .html .txt .zip .rar .mp3 .avi .zip .exe .gif .jpeg .pdf .avi .ppt .pptx .xls .xlsx .mp4 .mp4 .swf .wav .flac .dwg .dbx .dbf .pot .pps .ppsx .rar .rtf .bak .txt .nfo .xml .xpi .pst .xml .pif .zip .7z .mov .wmv .rar .avi .zip .mp3 .avi .mp4 .swf .xls .xlsx .pdf .html .txt .zip .rar .mp3 .avi .zip .mp4 .swf .wav .flac .dwg .dbx .dbf .pot .pps .ppsx .rar .rtf .bak .txt .nfo .xml .xpi .pst .xml .pif .zip .7z .mov .wmv .zip .mp3 .avi .zip .mp4 .swf .xls .xlsx .pdf .html .txt .zip .rar .mp3 .avi .zip .mp4 .swf .wav .flac .dwg .dbx .dbf .pot .pps .ppsx .rar .rtf .bak .txt .nfo .xml .xpi .pst .xml .pif .zip .7z .mov .wmv .rar .

Minimum: OS: Windows 7, Windows 8, Windows 8.1, Windows 10 (64bit) Processor: Intel i3-2100 Memory: 2GB RAM Storage: 2GB Available Hard Disk Space Graphics: 256MB Sound: DirectX 9.0 Compatible Audio Card Additional Notes: This is a standalone application and will not work unless it's installed on another machine. How to Install: 1. Install an Internet Connection 2. Install BitTorrent from here:

## Related links:

<https://www.footandmatch.com/wp-content/uploads/2022/12/chataa.pdf> <http://efekt-metal.pl/?p=1> <https://exclusivfm.ro/wp-content/uploads/2022/12/Mgosoft-PDF-Password-Remover-Command-Line.pdf> <https://www.indiatribalcare.com/wp-content/uploads/2022/12/Auto-Monitor.pdf> <https://www.alconfin.it/wp-content/uploads/2022/12/IE-Image-Extensions.pdf> <https://istanbulkulucka.com/wp-content/uploads/2022/12/wavepin.pdf> <https://www.sensoragencia.com/wp-content/uploads/2022/12/GhostBuster.pdf> <https://suaritmatavsiye.com/wp-content/uploads/2022/12/jessvit.pdf> <https://psychomotorsports.com/wp-content/uploads/2022/12/435ed7e9f07f7-1234.pdf> <http://nuihoney.com/wp-content/uploads/2022/12/Serial-to-Ethernet-Connector.pdf>